## **TUGAS AKHIR**

## **"SISTEM KUNCI PINTAR PRIBADI DENGAN APLIKASI ANDROID**

## **BERBASIS ARDUINO UNO"**

**Diajukan Guna Melengkapi Sebagian Syarat** 

**Dalam Mencapai Gelar Strata Satu (S1)** 

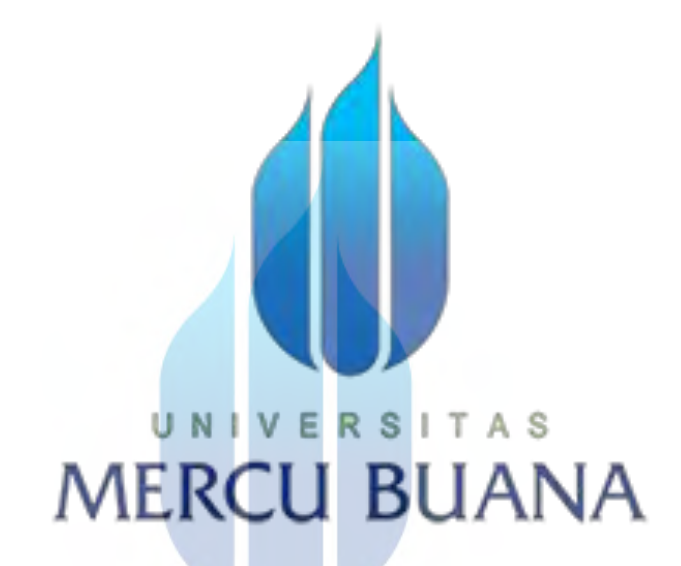

**DISUSUN OLEH:**  UNI **NAMA : FAJAR BARTANTO 1.** 41411010020

## **PROGAM STUDI TEKNIK ELEKTRO**

## **FAKULTAS TEKNIK**

## **UNIVERSITAS MERCU BUANA**

## **JAKARTA 2017**

http://digilib.mercubuana.ac.id/

## SURAT PERNYATAAN KARYA SENDIRI

Yang bertanda tangan dibawah ini:

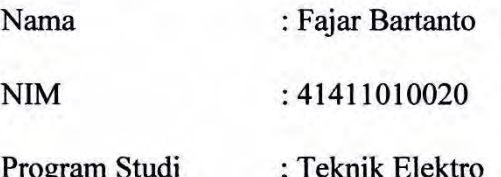

Menyatakan bahwa tugas akhir ini adalah murni hasil karya sendiri. Apabila saya mengutip dari karya orang lain, maka saya mencantumkan sumbernya sesuai dengan ketentuan yang berlaku. Saya bersedia dikenai sanksi pembatalan tugas akhir ini apabila terbukti melakukan tindakan plagiat (Penjiplakan).

Demikian surat pernyataan ini saya buat dengan sebenarnya.

## UNIVERSITAS Jakarta, 23 September 2017

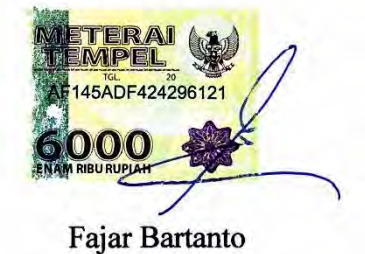

## **LEMBAR PENGESAHAN TUGAS AKHIR**

## SISTEM KUNCI PINTAR PRIBADI DENGAN APLIKASI ANDROID **BERBASIS ARDUINO UNO**

Disusun oleh :

Nama : Fajar Bartanto

**NIM** : 41411010020

Program Studi

: Teknik Elektro

Tanggal Ujian Tugas Akhir : Kamis, 30 November 2017

Pembimbing,

Eko Ihsanto, Ir., M.Eng

UNI Tanggal: esember 2017

Mengetahui,

Koordinator Tugas Akhir / Ketua Program Studi,

Dr. Setiyo Budiyanto, ST, MT

Tanggal: 5 Desember 2017

http://digilib.mercubuana.ac.id/

### **KATA PENGANTAR**

Segala puji bagi Allah SWT pemilik segala isi dunia dan akhirat yang senantiasa memberi jalan dan melancarkan segala urusan pembuatan tugas akhir ini yang berjudul **"Sistem Kunci Pintar Pribadi Dengan Aplikasi Android Berbasis Arduino Uno".**

Dan pihak - pihak lain yang sudah banyak membantu dalam penyelesaian tugas akhir ini sehingga penulis bisa berterima kasih atas kontribusinya selama ini terhadap:

- 1. Allah SWT atas limpahan rahmat dan rezeki-Nya sehingga penulis dapat menyelesaikan tugas akhir.
- 2. Bapak Eko Ihsanto, Ir., M.Eng Dosen Jurusan Teknik Elektro Universitas Mercu Buana selaku dosen pembimbing tugas akhir , yang selama ini memberikan ilmu, wawasan baru, serta pengalaman kepada penulis.
- 3. Bapak *Dr*. *Setiyo Budiyanto*, *ST*, *MT* selaku Ketua Jurusan Teknik. Elektro yang telah memberi inspirasi terhadap saya sejak saya baru masuk Universitas Mercu Buana.
- 4. Bapak Fadli Sirait, S.Si, MT selaku Koordinator Tugas Akhir yang membina saya pada laporan Tugas akhir saya ini.
- 5. Staf TU Teknik Elektro Universitas Mercu Buana yang senantiasa memudahkan segala urusan penulis di jurusan.
- 6. Rekan dan sahabat-sahabatku angkatan 2011 yang baik, kompak, dan tidak dapat disebutkan satu-persatu.
- 7. Tri Yunita Sari sebagai kekasih yang dalam hal ini tidak pernah kenal lelah dalam menyemangati dan menyempurnakan bagian-bagian yang ada dalam penyusunan laporan tugas akhir ini.
- 8. Pihak pihak lain yang tidak sengaja terlewat dan tidak dapat penulis sebutkan satu-persatu.

Penulis telah berusaha maksimal dalam penyusunan tugas akhir ini. Harapannya, tugas akhir ini dapat bermanfaat bagi perkembangan dalam perlombaan kemajuan teknologi di dunia pendidikan di Indonesia terutama

teknologi Android yang makin menuju kekecangghihan setiap waktunya, Karena berdasarkan penulis melihat bahwa *smartphone* adalah kebutuhan semua umat, bahkan perangkat gadget ini sering dibawa kemana-mana sebagaimana bagian dari kehidupan umat manusia..

Penulis juga ingin menyampaikan permohonan maaf apabila terdapat kekurangan, kesalahan maupun kelalaian di dalamnya. Kritik dan saran yang membangun sangat diharapkan sebagai perbaikan selanjutnya.

Jakarta, 23 September 2017

Fajar Bartanto

## UNIVERSITAS<br>MERCU BUANA

## **DAFTAR ISI**

Hal

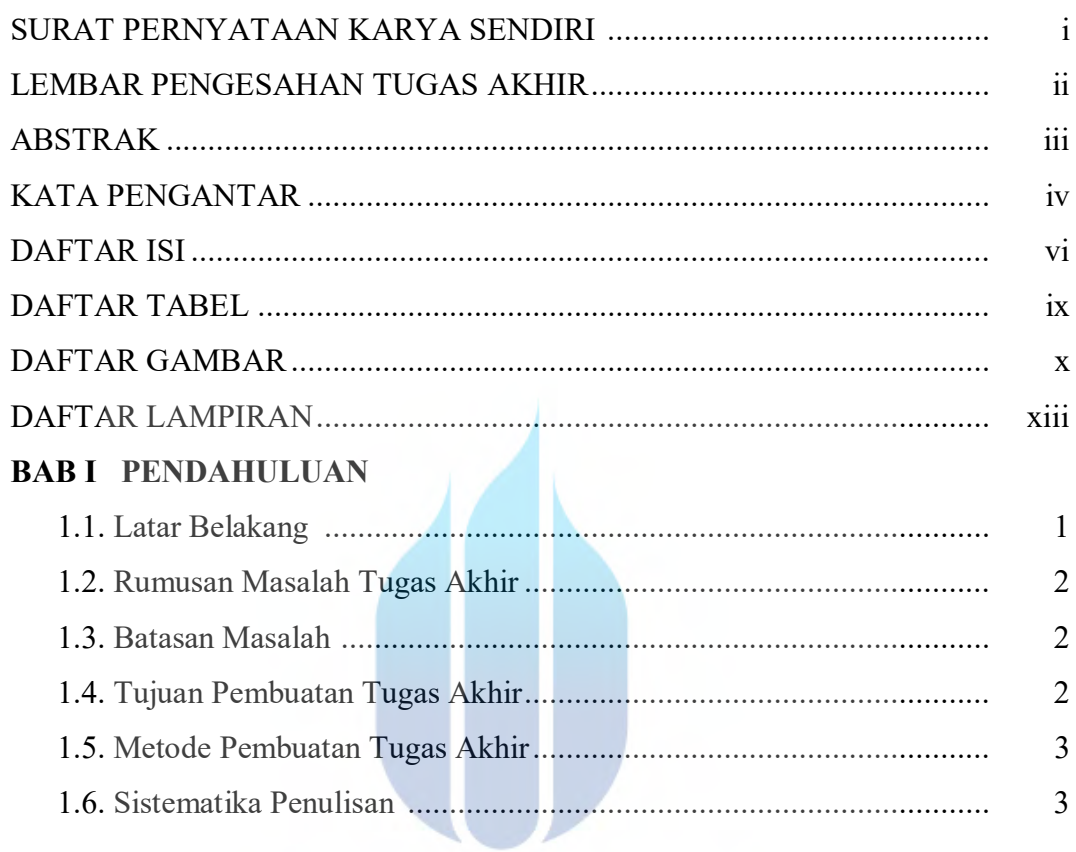

## BAB II TINJAUAN PUSTAKA R S I T A S

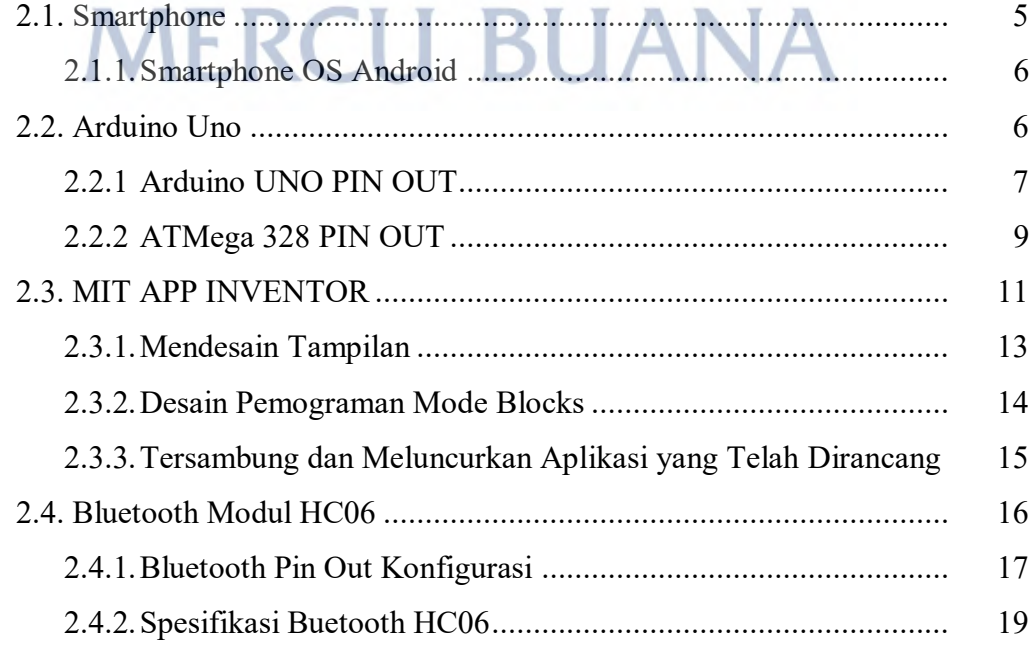

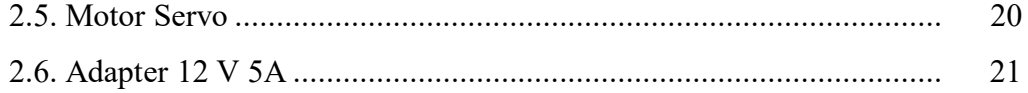

## **BAB III PERANCANGAN SISTEM DAN PEMBUATAN ALAT**

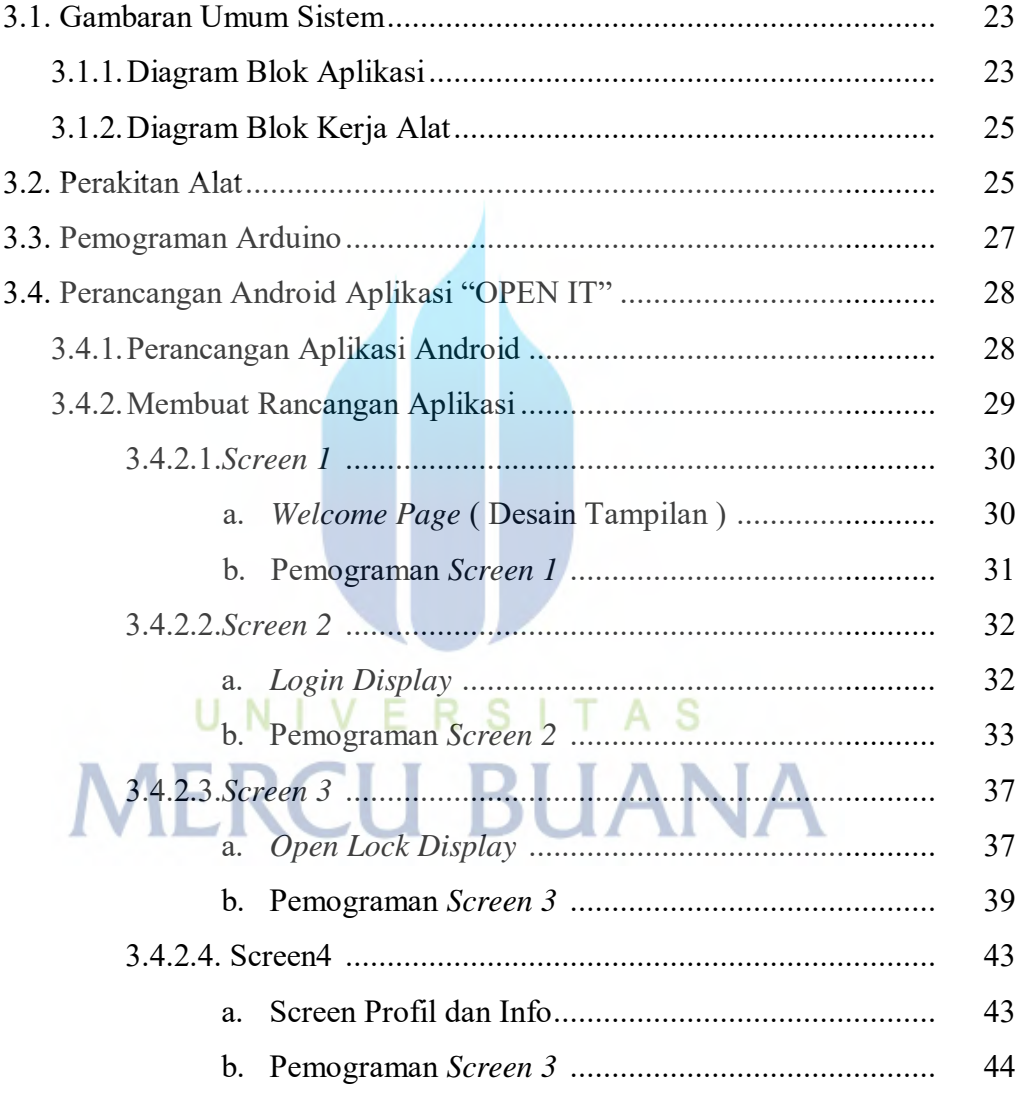

## **BAB IV HASIL PERANCANGAN DAN PENGUJIAN ALAT**

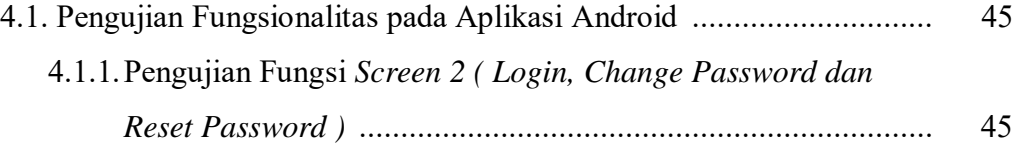

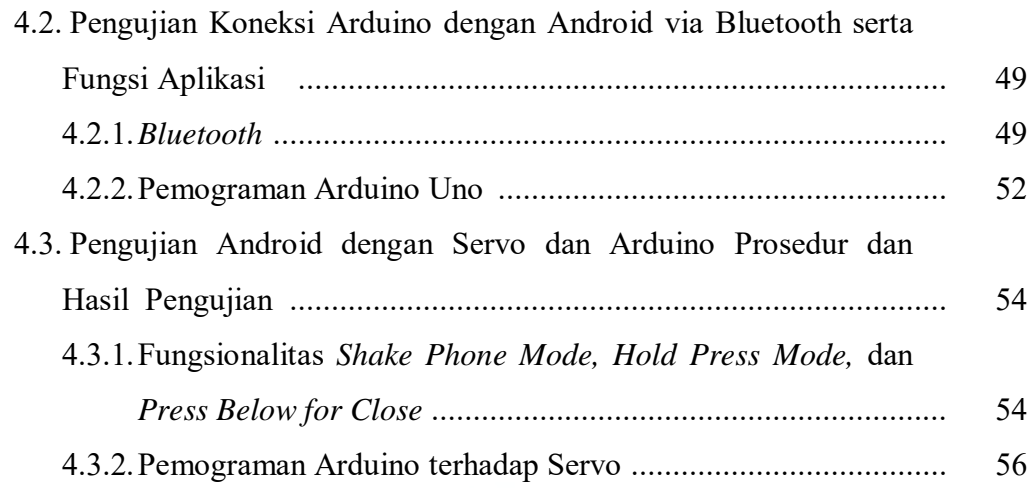

## **BAB V PENUTUP**

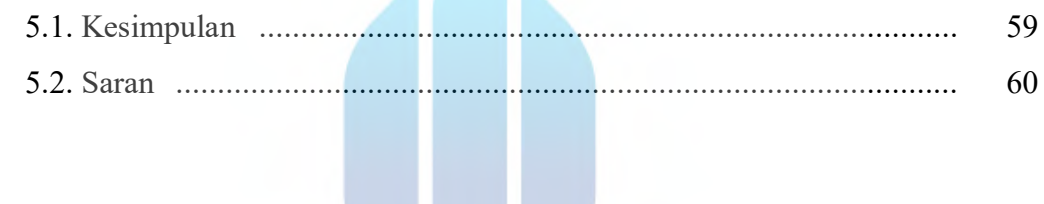

 $\overline{1}$ 

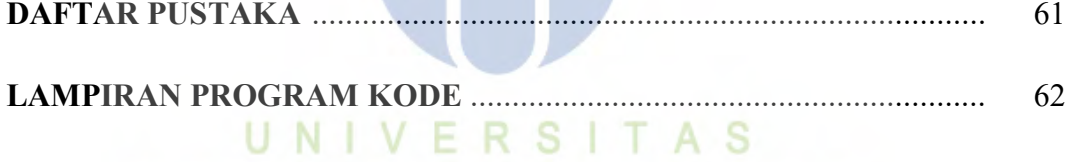

**MERCU BUANA** 

## **DAFTAR TABEL**

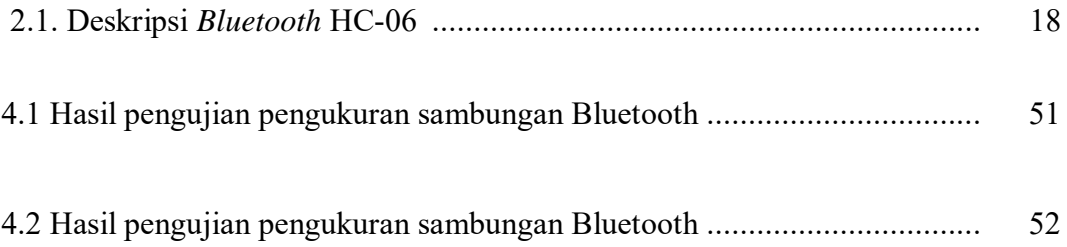

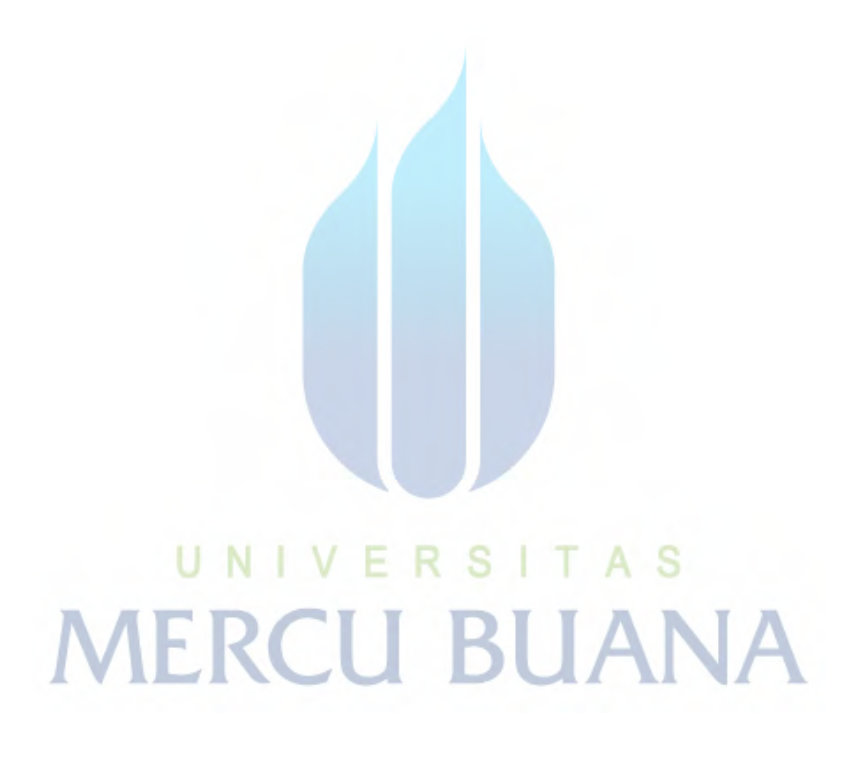

## **DAFTAR GAMBAR**

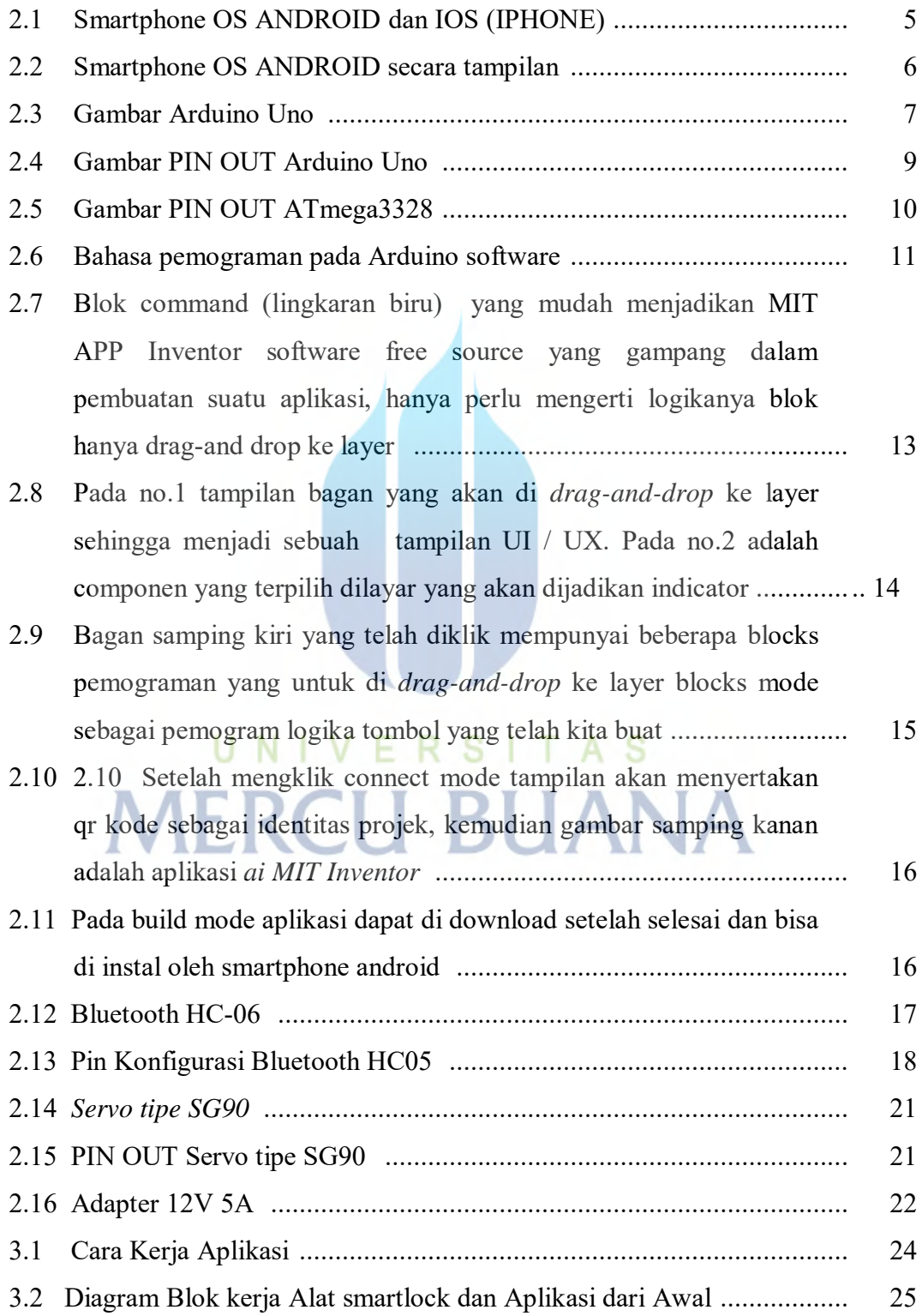

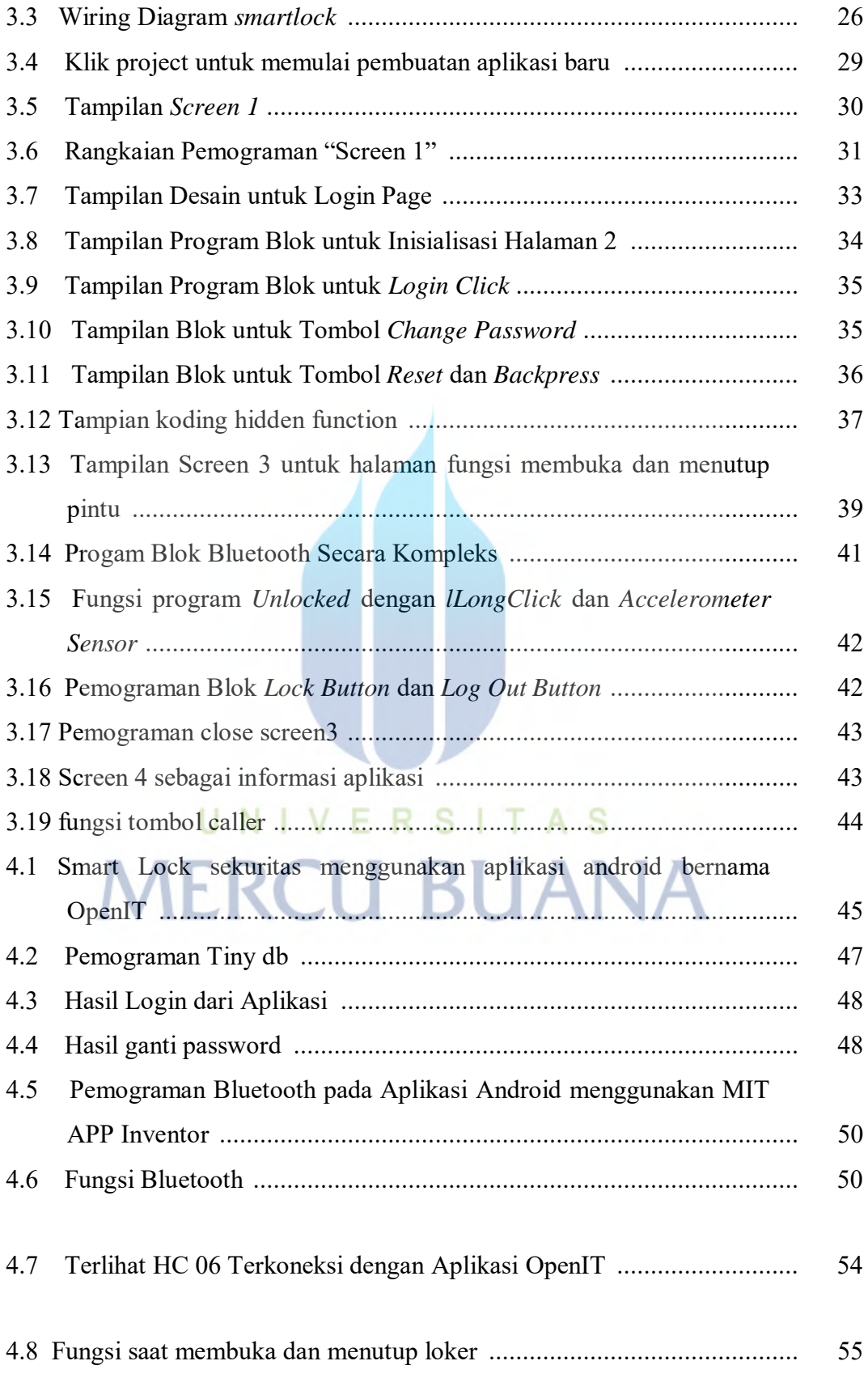

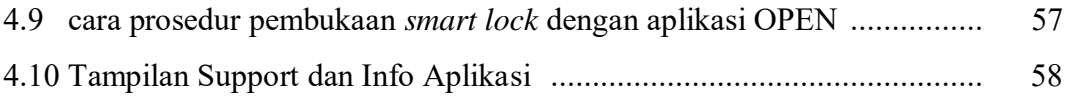

# UNIVERSITAS **MERCU BUANA**

## **DAFTAR LAMPIRAN**

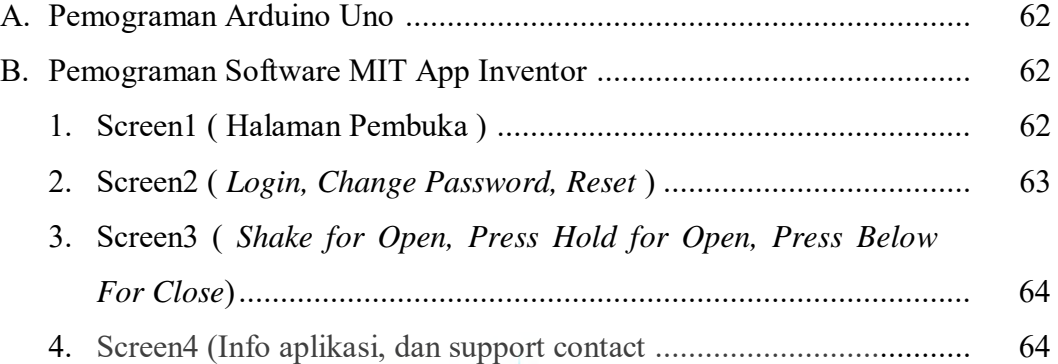

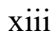

UNIVERSITAS<br>MERCU BUANA